## **Information Graphics for Actuaries**

Garrett Bradford Cartographer / GIS Analyst

Sheri L. Scott, FCAS, MAAA Principal and Consulting Actuary

2015 CAS Ratemaking and Product Management Seminar Addison, TX March 10, 2015

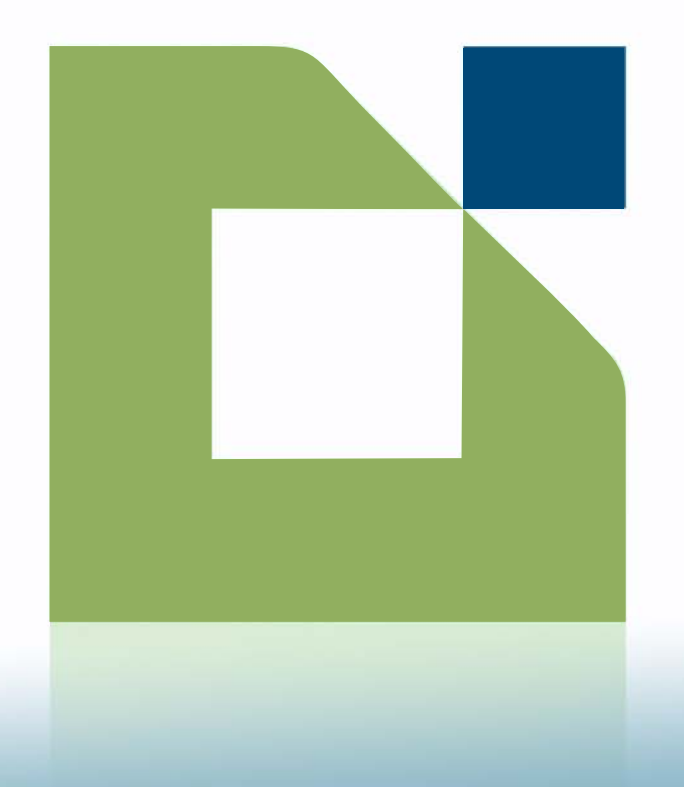

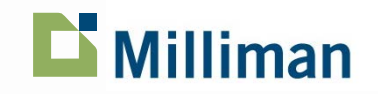

## **Outline**

- What is data visualization?
- Why is it important?
- Picking your platform
- **Principles of data visualization**
- **Guide to creating graphics**
- **Mapping considerations**
- Case studies

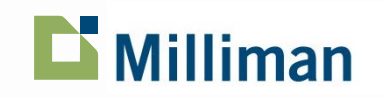

## **Data Visualization**

- **Graphical representation** of data
- **Examples:** 
	- Tables
	- Bar charts
	- Scatter plots
- **Both an art and a science**

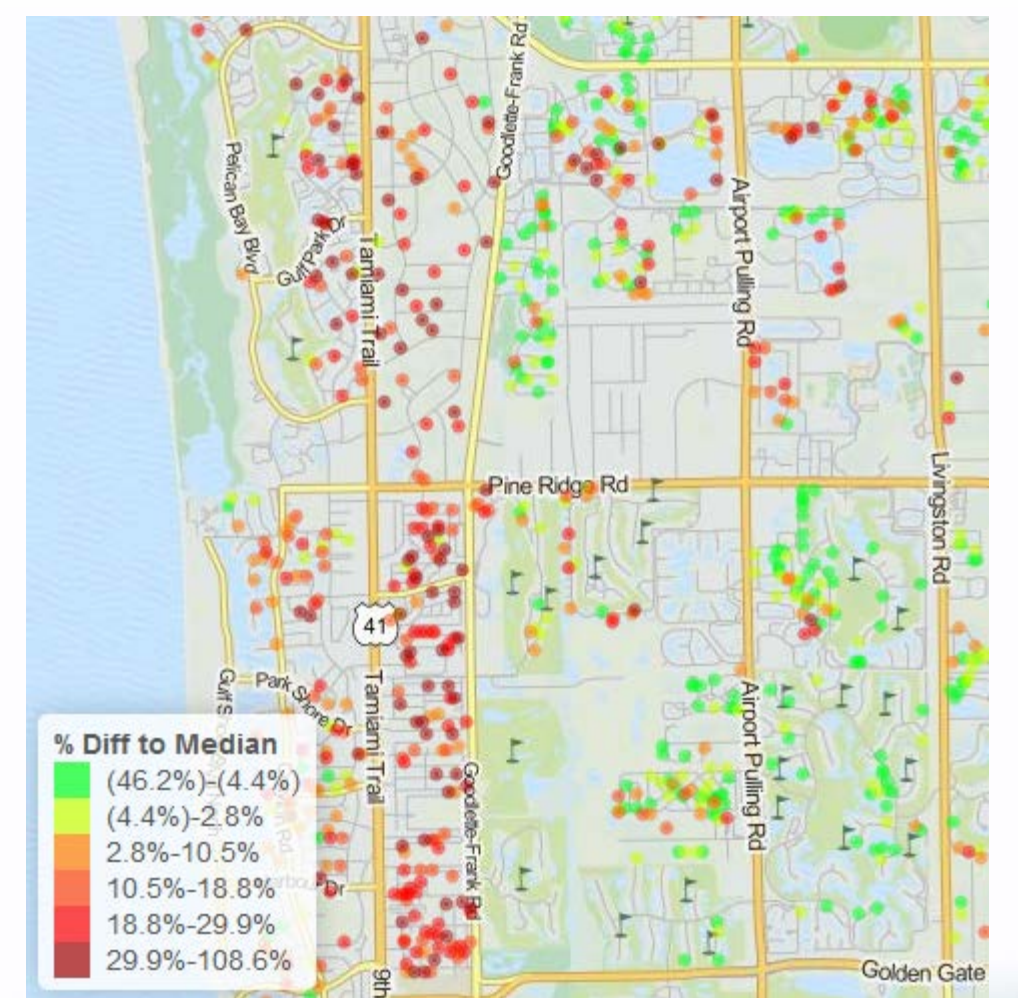

Source: Pixel <http://milliman.com/pixel>

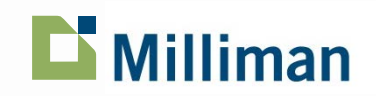

## **Data Visualization**

- **Just a substitute for tables?** 
	- Efficiency
	- New perspectives
- **Used in every step of the** analysis
	- Data exploration
	- Data modeling/review
	- Validation of results
	- Presentation of findings

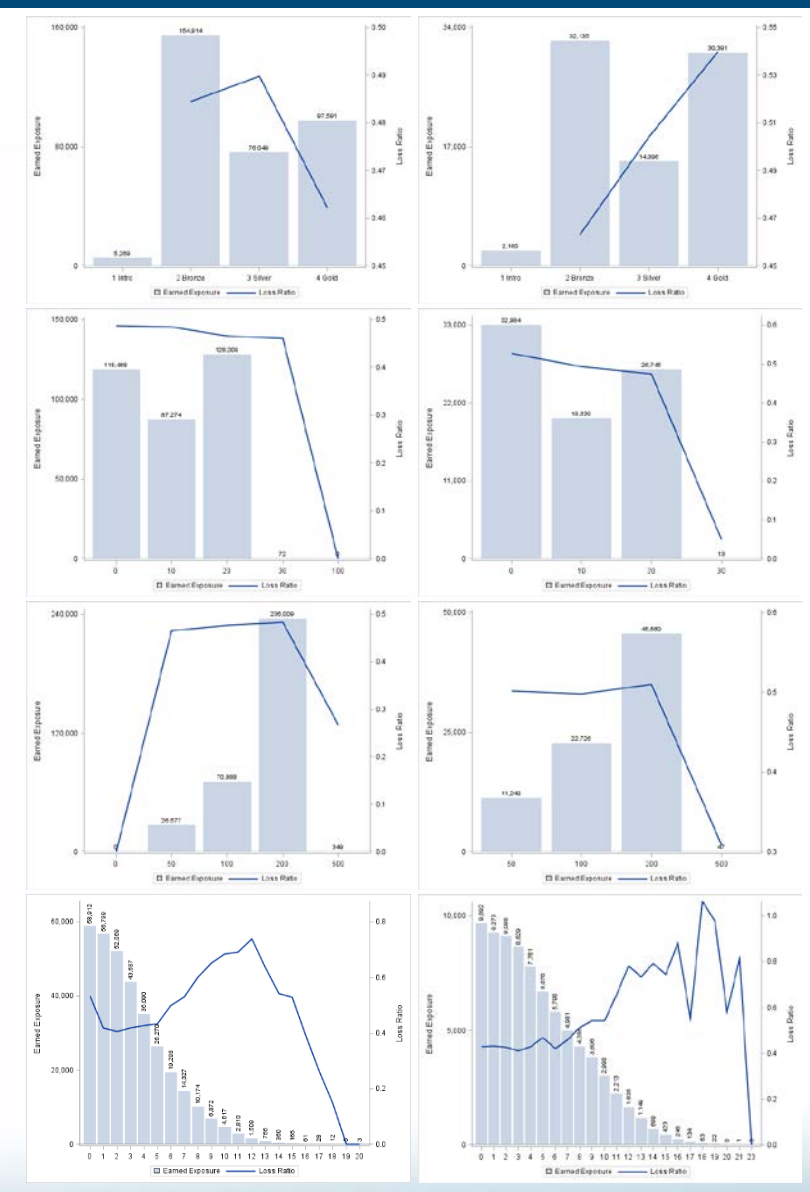

Earned Exposure and Loss Ratio by rating variable

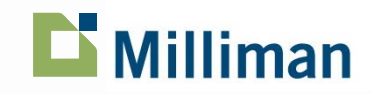

## **Finding the Right Tool**

- **Desktop Applications** 
	- Excel, ArcGIS, Tableau\*
- Coded solutions
	- Matlab, R, SAS, Python
- Web Applications
	- Tableau\*, Google Chart Tools, Leaflet, ColorBrewer
	- Milliman Pixel

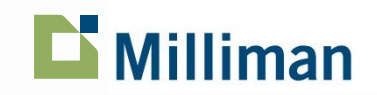

## **Basic Principles**

### **Honesty**

- Remove junk / ink
- Revise, revise, revise

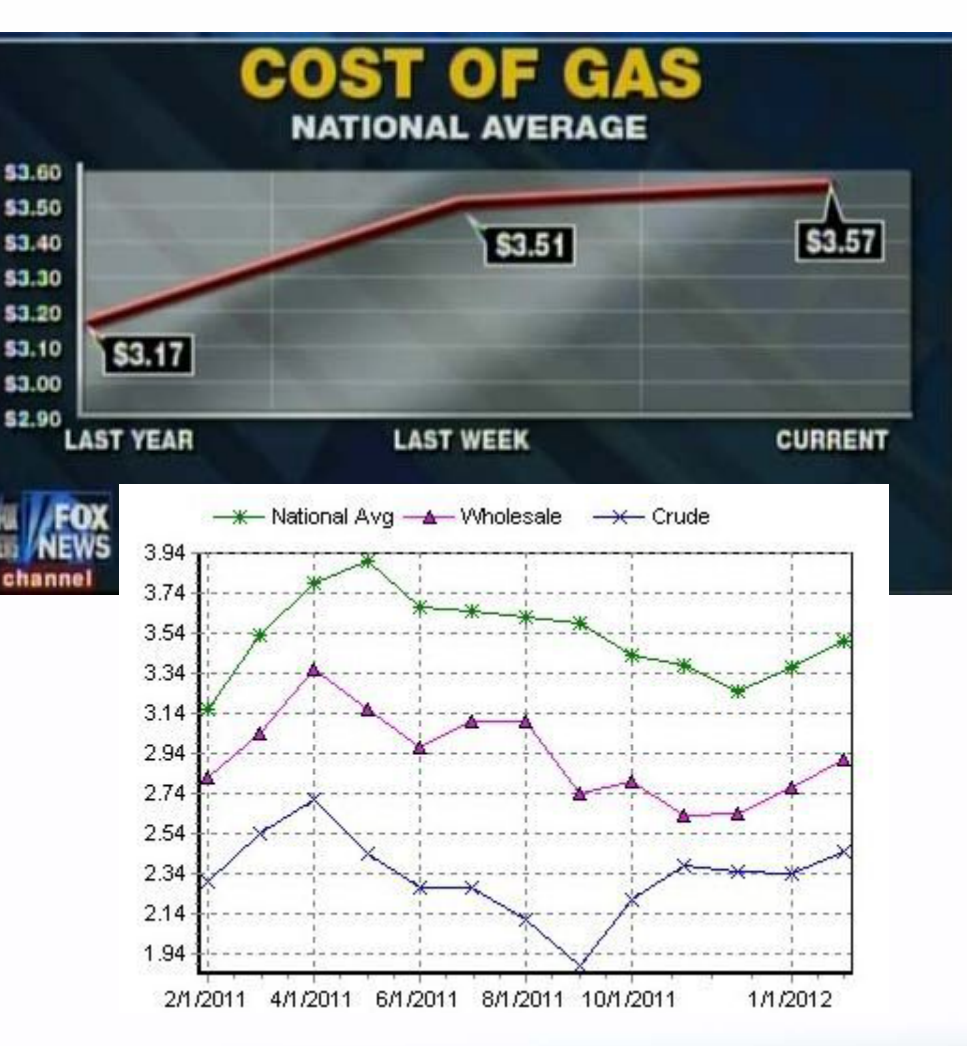

Source: Fox News, *America's Newsroom*, 2/20/12 AAA Daily Fuel Gauge Report, 2/21/12 via *Media Matters (www.mediamatters.org)*

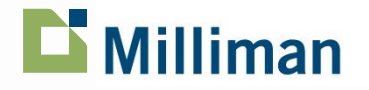

## **Basic Principles**

## ■ Honesty

- **Remove junk / ink**
- Revise, revise, revise

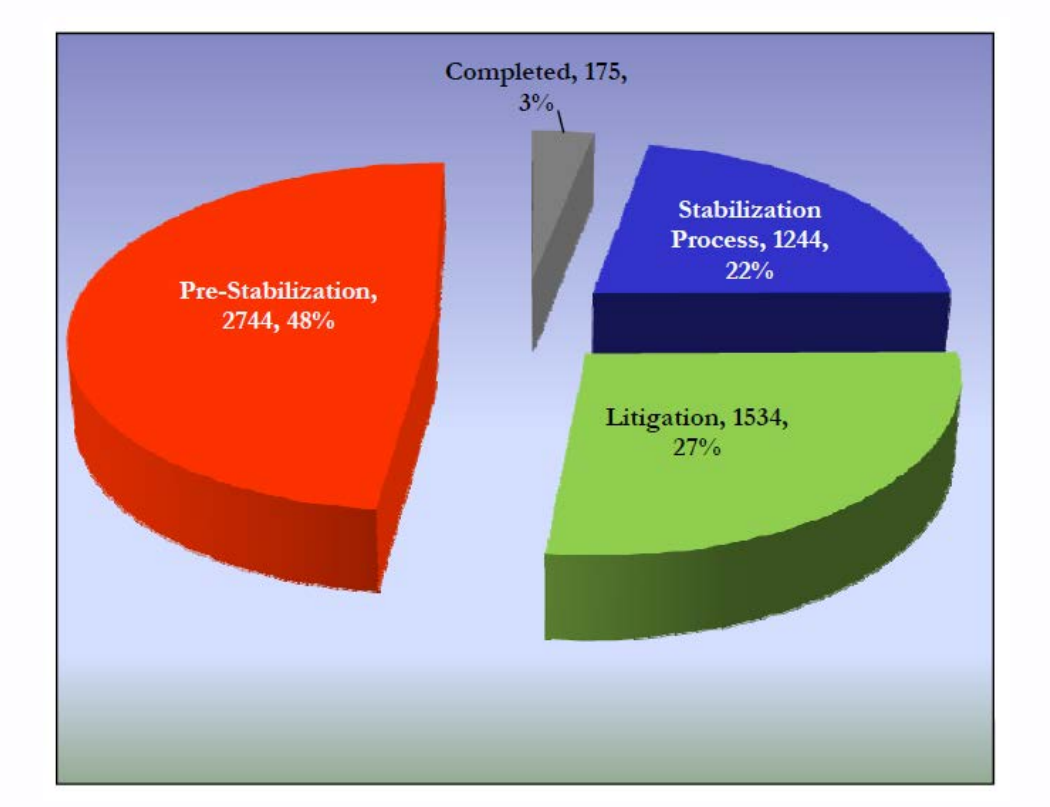

Source: "Distribution of Sinkhole Pending Inventory" Citizens Property Insurance Company, Florida Rate Filing #14-17638

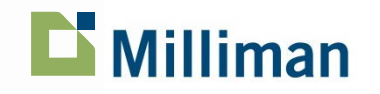

### **Basic Principles**

- **E** Honesty
- Remove junk / ink
- **Revise, revise, revise**

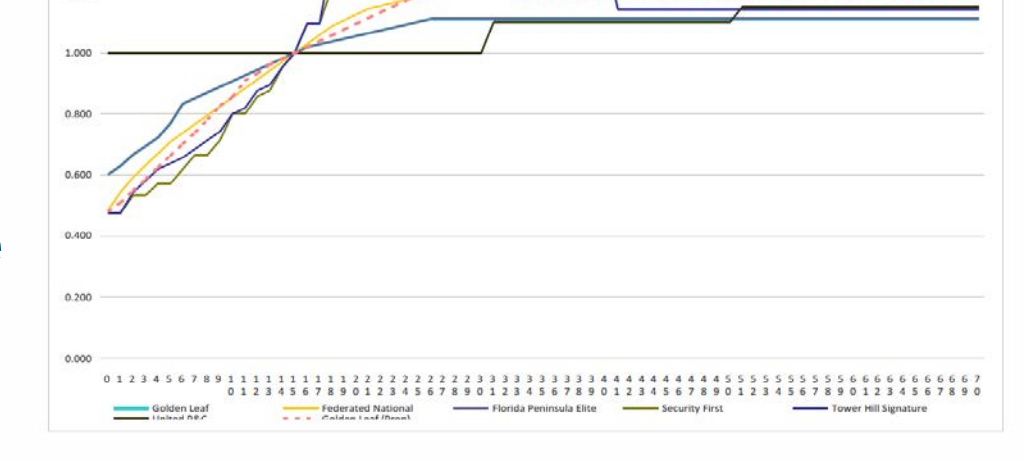

1.600

 $1.400$ 

1,200

Source: "Distribution of Sinkhole Pending Inventory" Citizens Property Insurance Company, Florida Rate Filing #14-17638

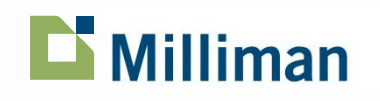

## **Guide to Creating Graphics**

- **Show your data**
- **Induce thinking about** substance
- **Avoid distortion**
- Many numbers/small space
- Make large datasets coherent
- **Encourage eye-to-eye** comparison
- **Show multiple levels of detail**
- **Have a clear purpose**
- Integrate statistical and verbal descriptions of data

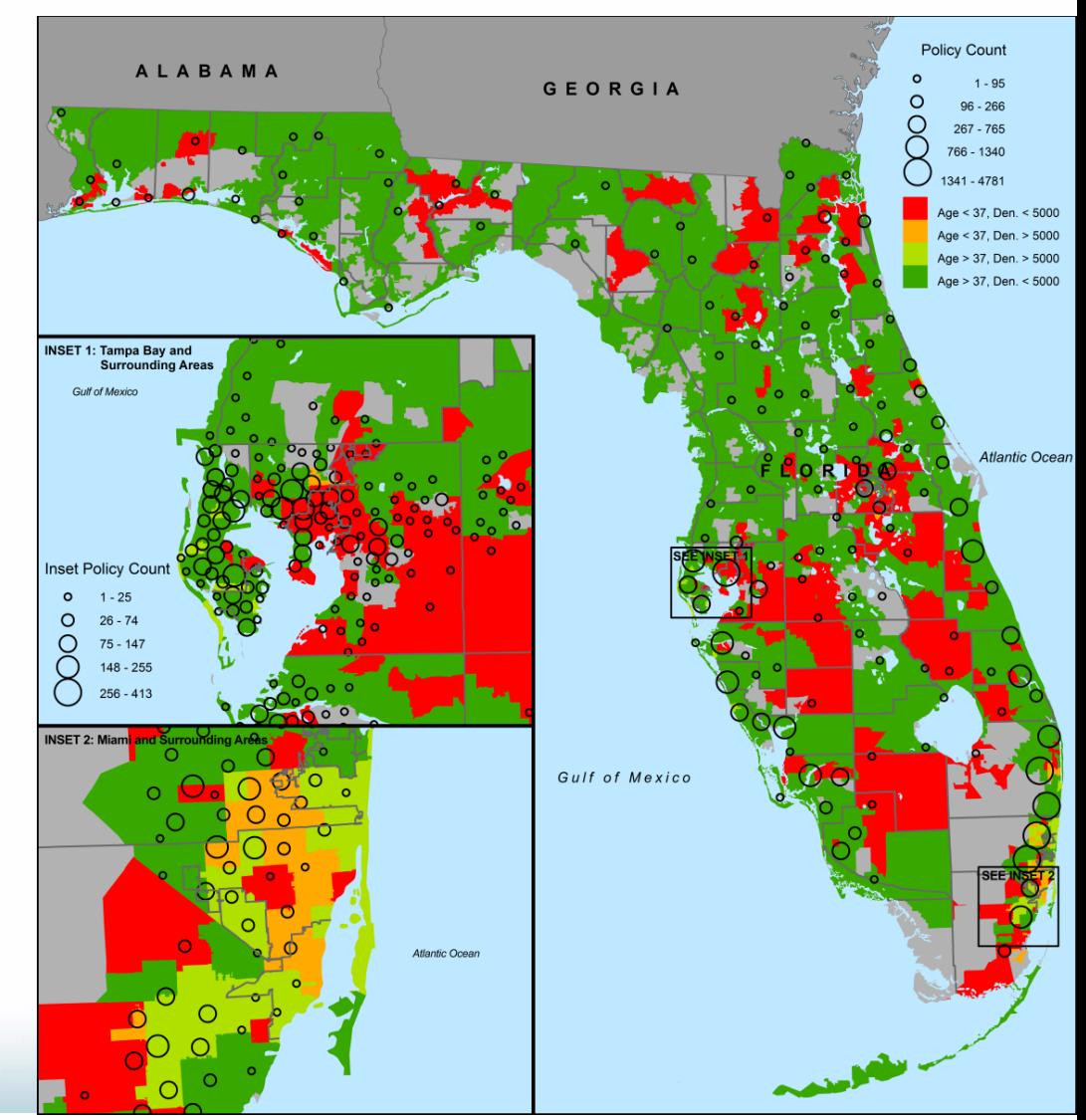

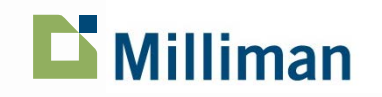

## **Guide to Creating Graphics**

### **Do's**

- Heading 2pt > body
- **Not too small**
- Simple font
- Data range  $= 2/3$  y-axis
- Direct labeling
- **Sort data in meaningful way**
- Max 3-4 lines per chart

### **Don'ts**

- **Heavy gridlines**
- 3D bars
- Pie charts
- **Let type oppress graphics** 
	- No ALL CAPS or **bold** / *italic*
- Multi-color for no reason
- Awkward increments (3,6,9…)

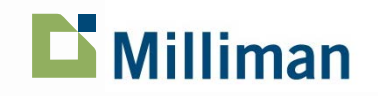

## **What's Wrong With This Picture?**

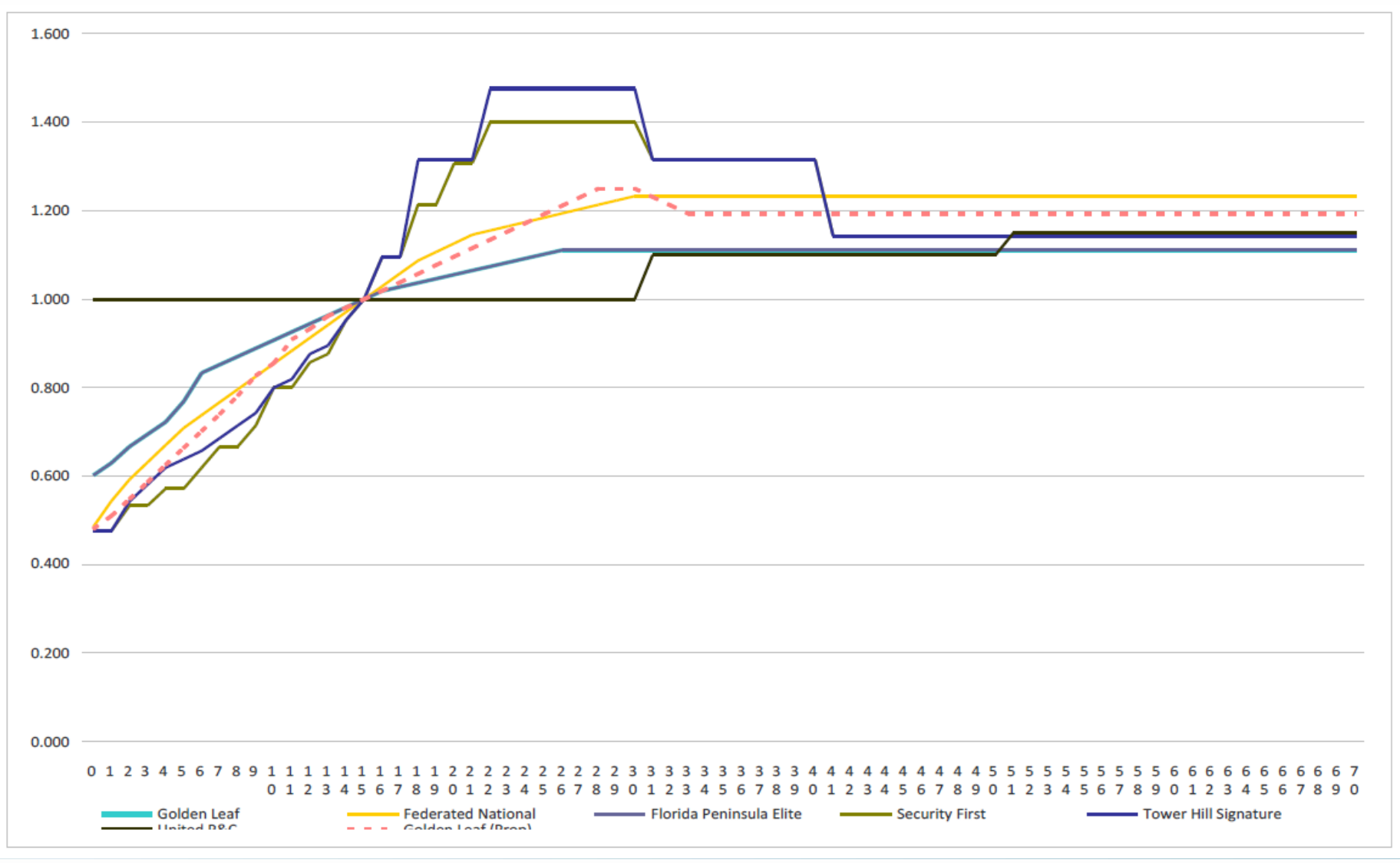

Milliman

**11** March 5, 2015

## **Mapping Considerations**

### Choosing breaks for choropleths

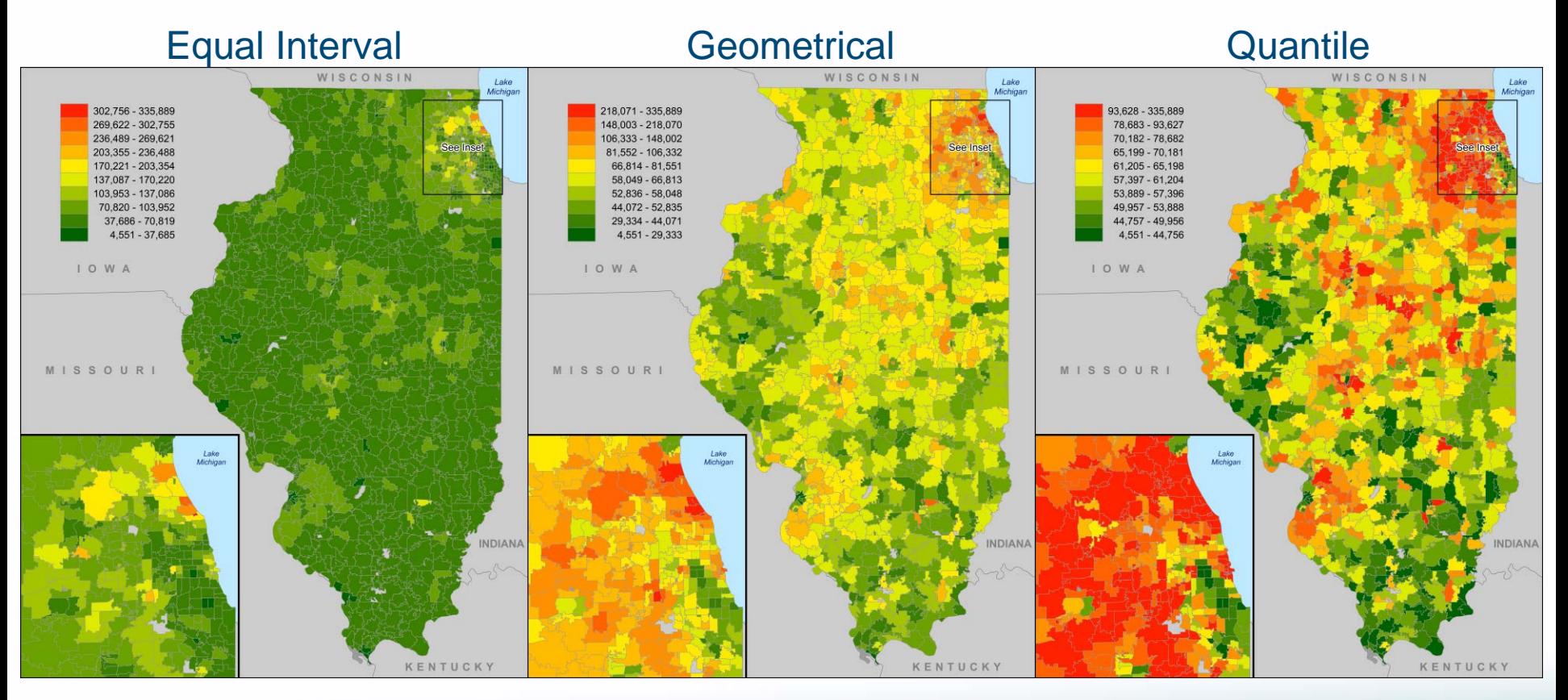

Median Household Income by ZCTA using three different color scales.

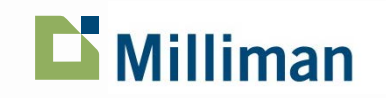

## **Mapping Considerations**

### Normalization of areal data

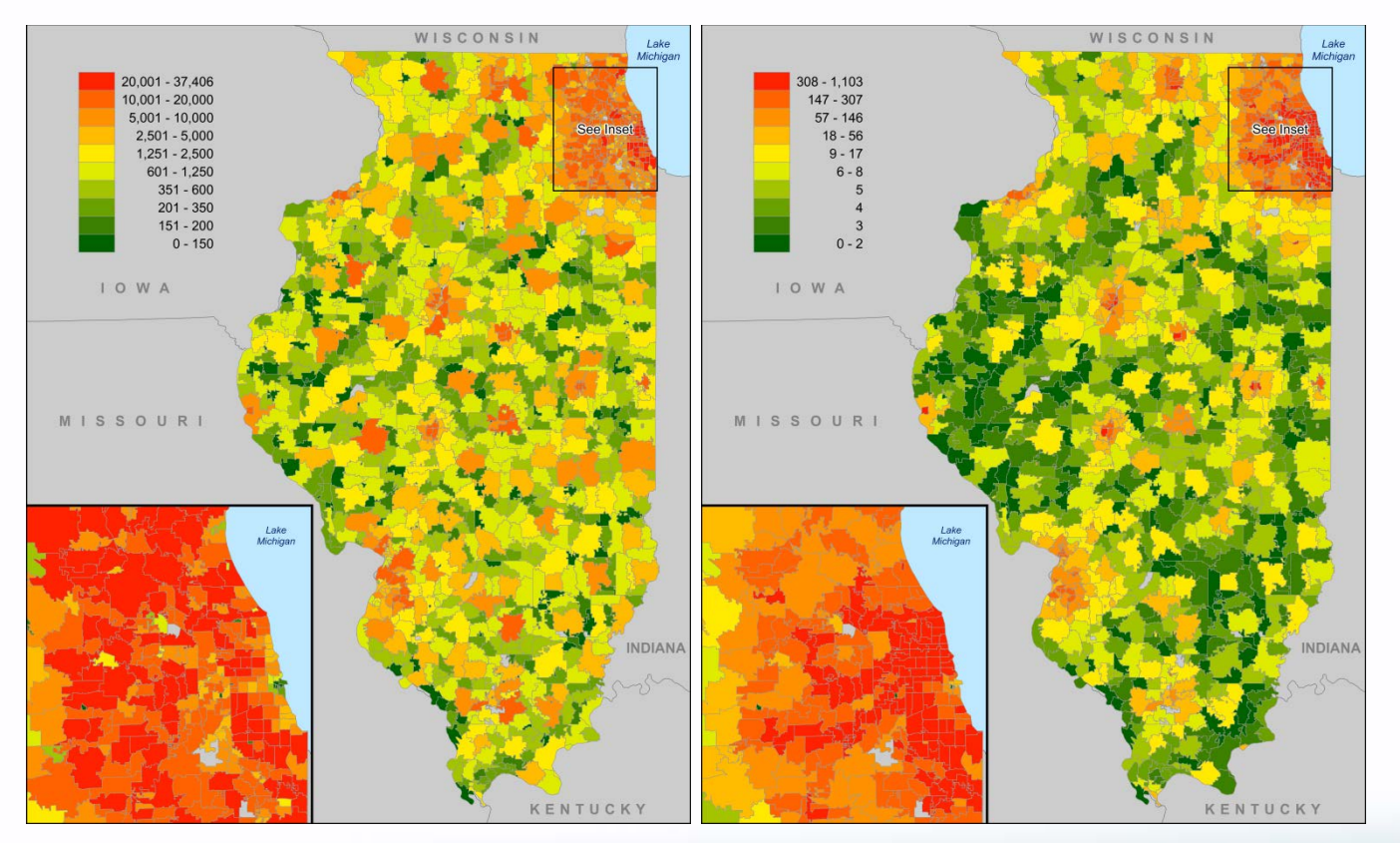

Number of Single-Unit Detached Housing-Units by ZCTA shown with raw counts on left and per sq. km on right.

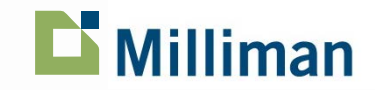

## **Mapping Considerations**

### Modifiable areal unit problem (MAUP)

- What geography is right for your analysis?

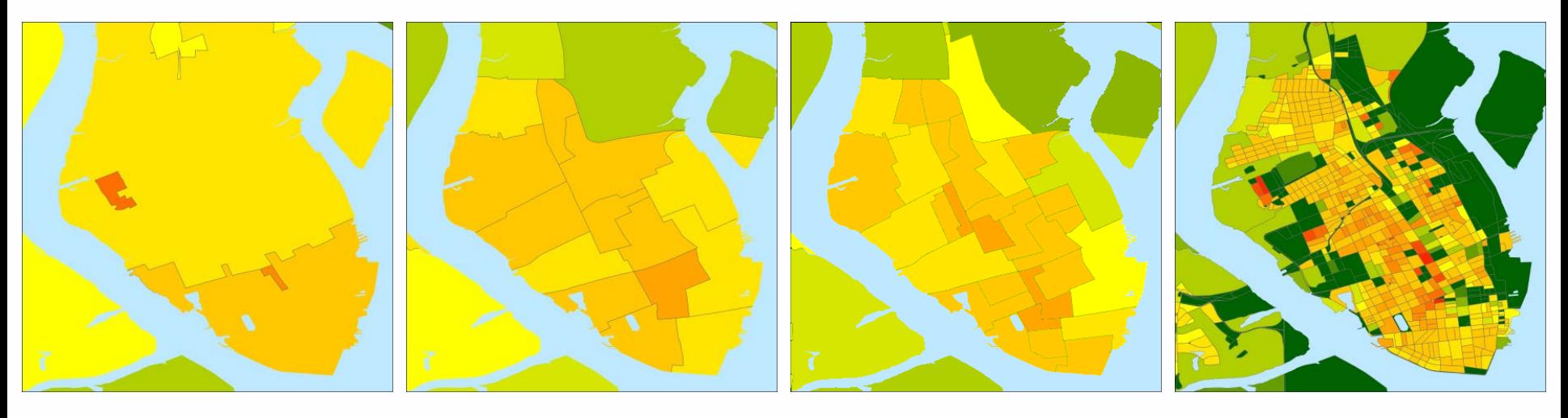

Population density in Charleston, SC plotted using (left-to-right) ZIP Code Tabulation Areas (ZCTAs), Census Tracts, Block Groups, and Blocks.

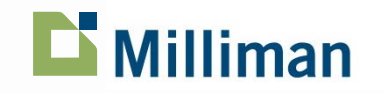

# **Case Studies**

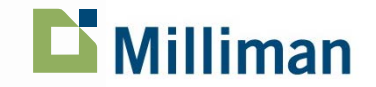

**15** March 5, 2015

## **Case Study: Visualizing Hurricane Risk**

## **ALABAMA** GEORGIA  $G$  F O R G L **MAMI-DAD INSET 1: Taripa Bay and Guilf of Mexico**

#### Coastline and Distance to Coast Land Cover and Surface Roughness

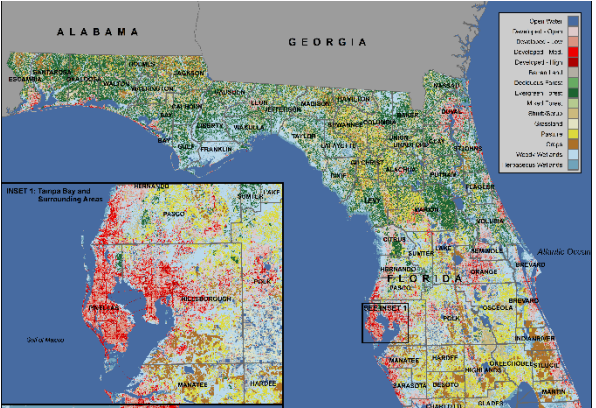

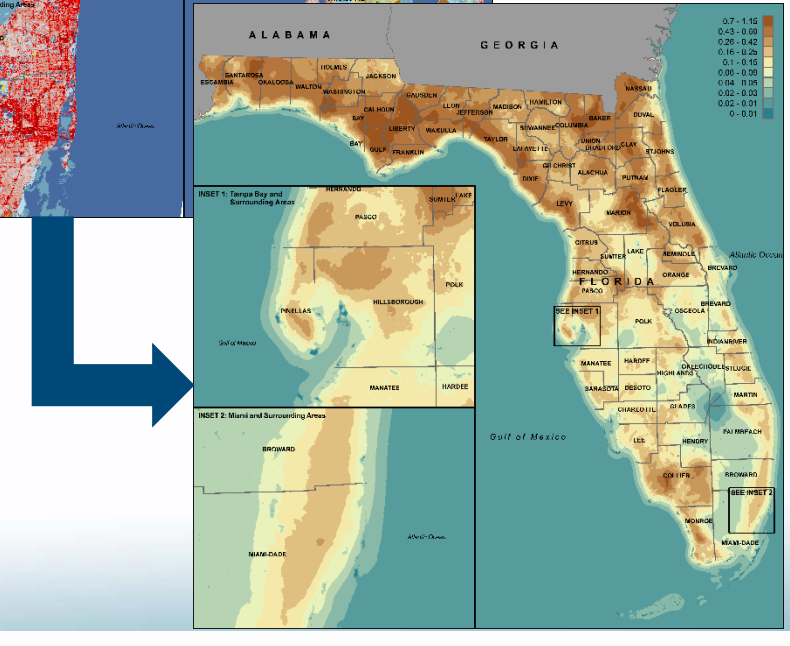

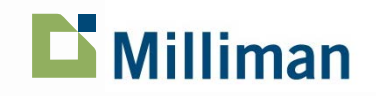

## **Case Study: Visualizing Hurricane Risk**

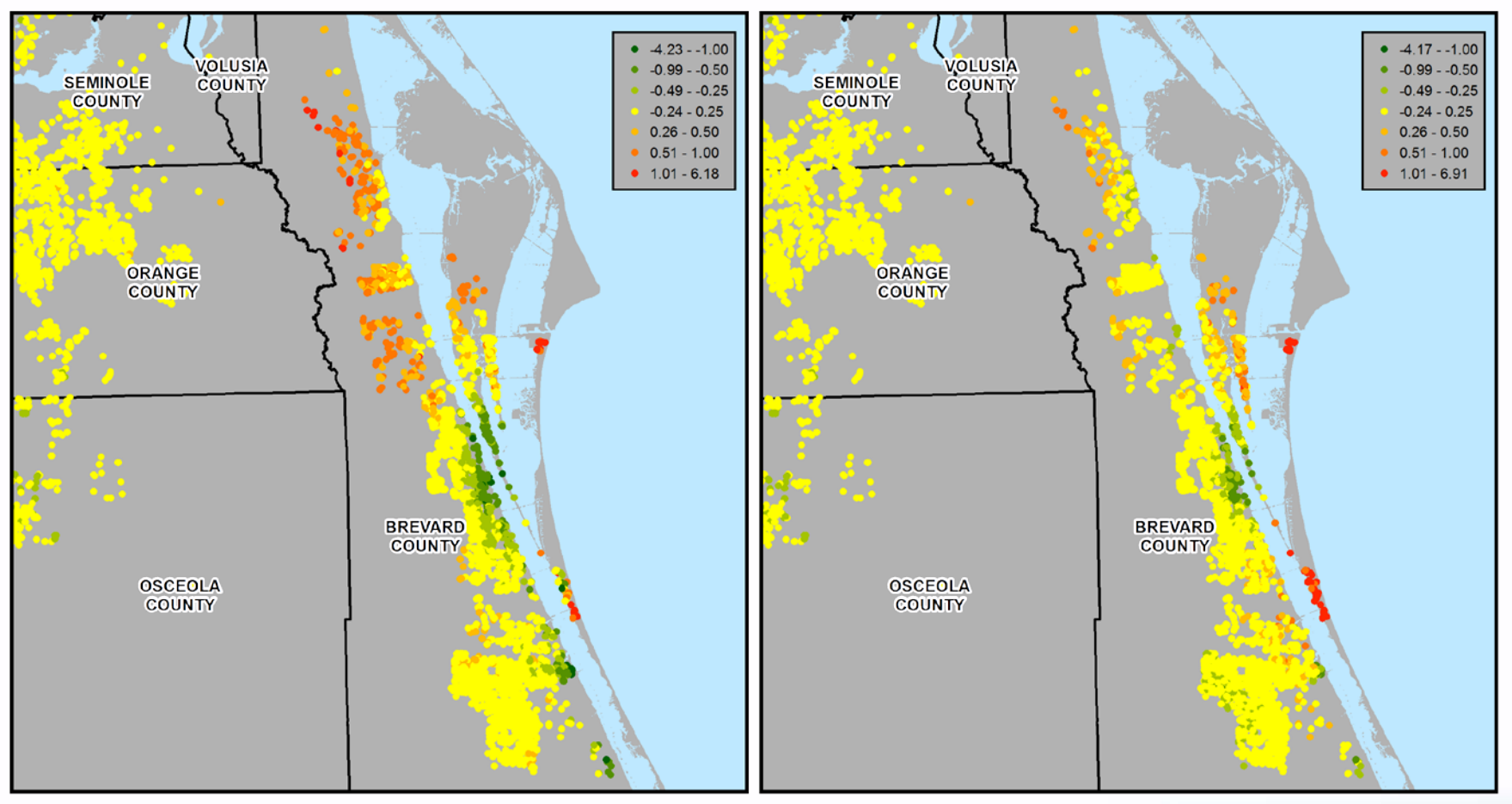

Comparison of Preliminary (left) and Revised (right) Model Error for Brevard County, FL

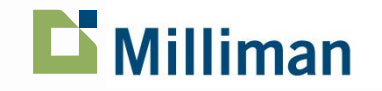

**17** March 5, 2015

## **Case Study: Visualizing Hurricane Risk**

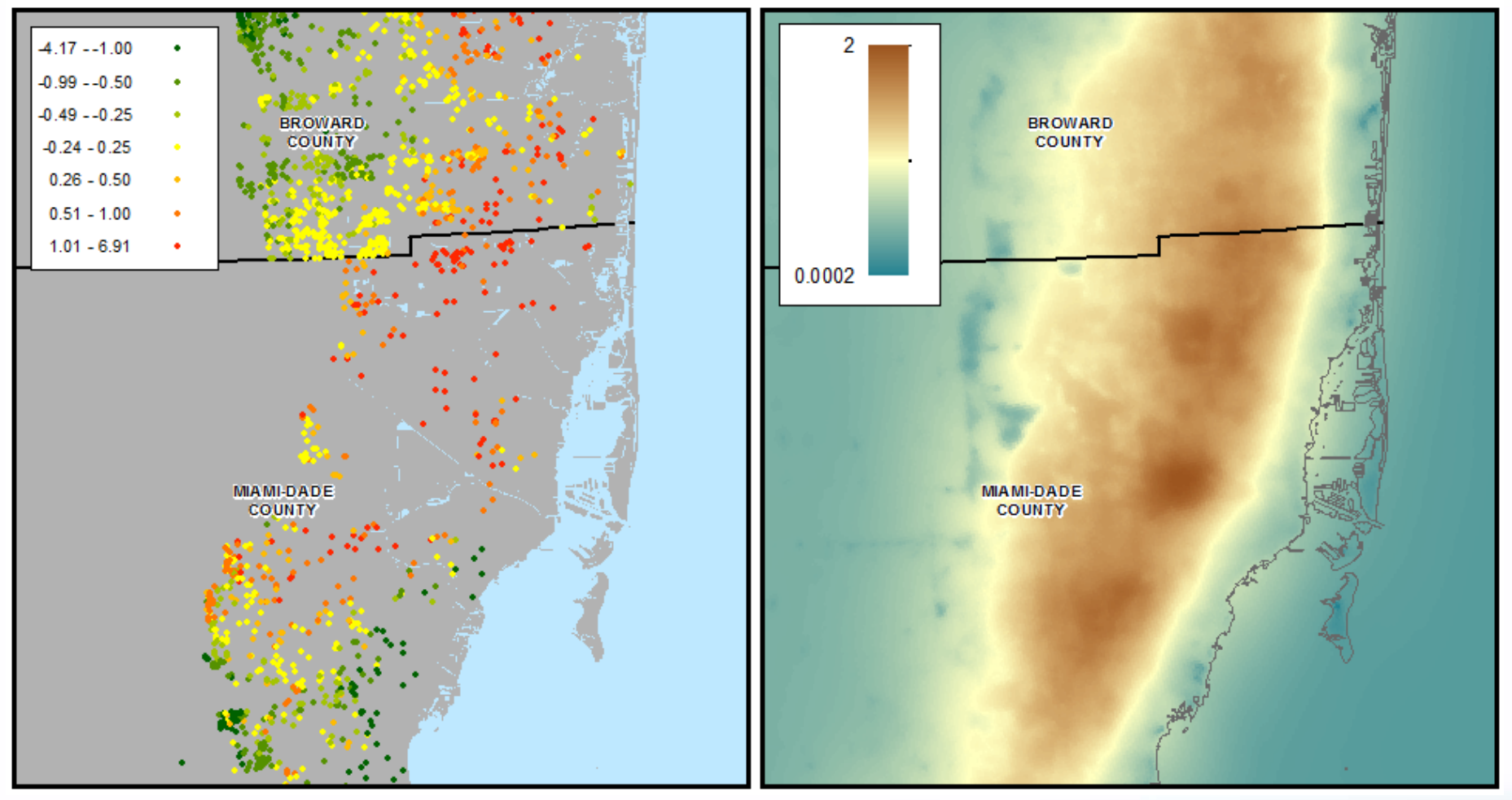

Prediction error for modelled hurricane loss

Surface roughness based on land-use/landcover

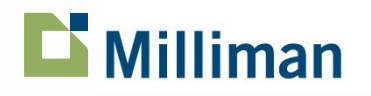

**18** March 5, 2015

## **Case Study: Pixel**

### **Competitive Premium Analysis Using Horizontal Bar Charts**

- Online tool designed to explore your company's competitive position
- Who are your most significant competitors?
- What variables/segments might be mispriced versus the market?
- Where do you want to make competitive price adjustments, and how much should they be?
- What risk characteristics and/or segments should you target?

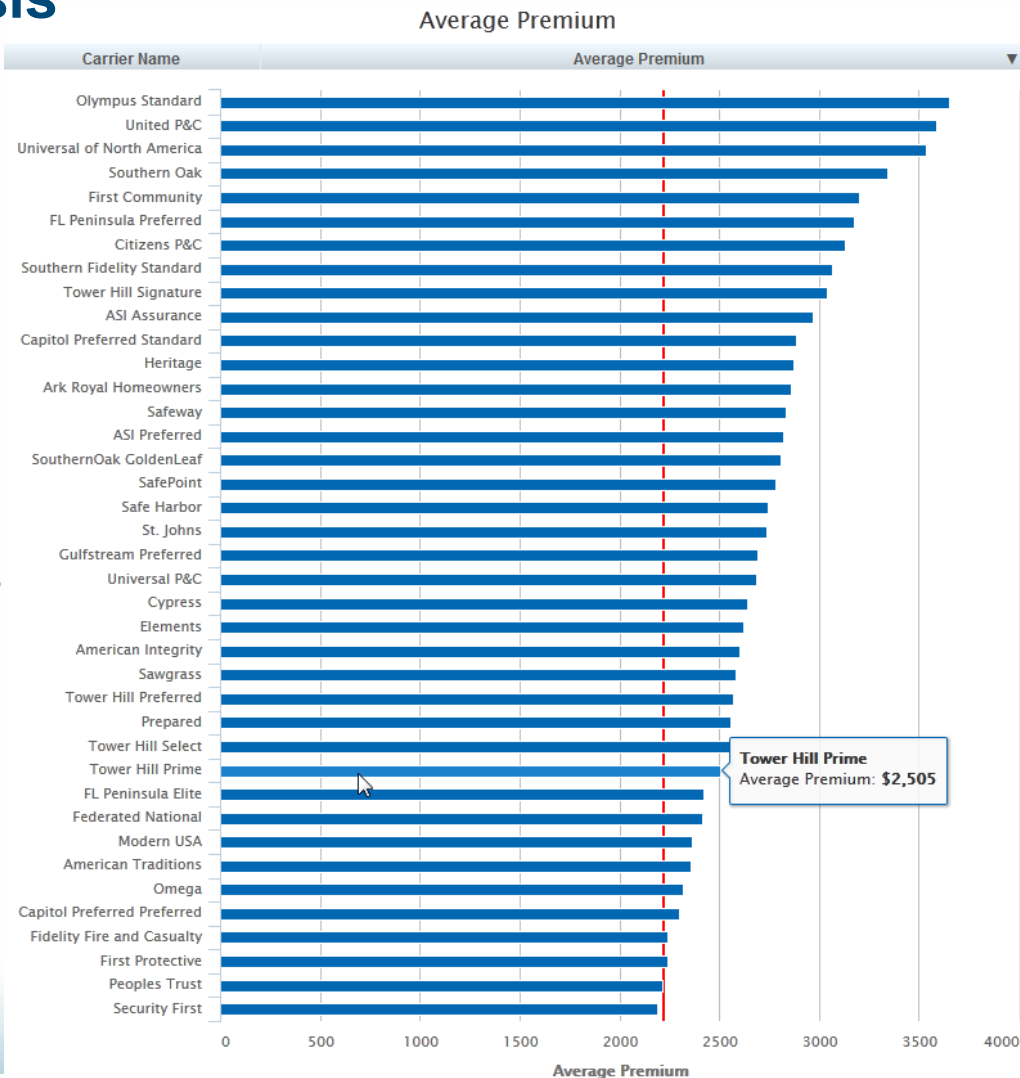

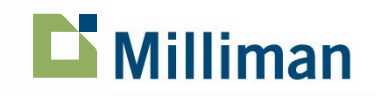

## **Pixel**

### **Competitive Premium Analysis Using Histograms**

How do I compare to the market?

**View percent or** dollar difference to competitor premiums

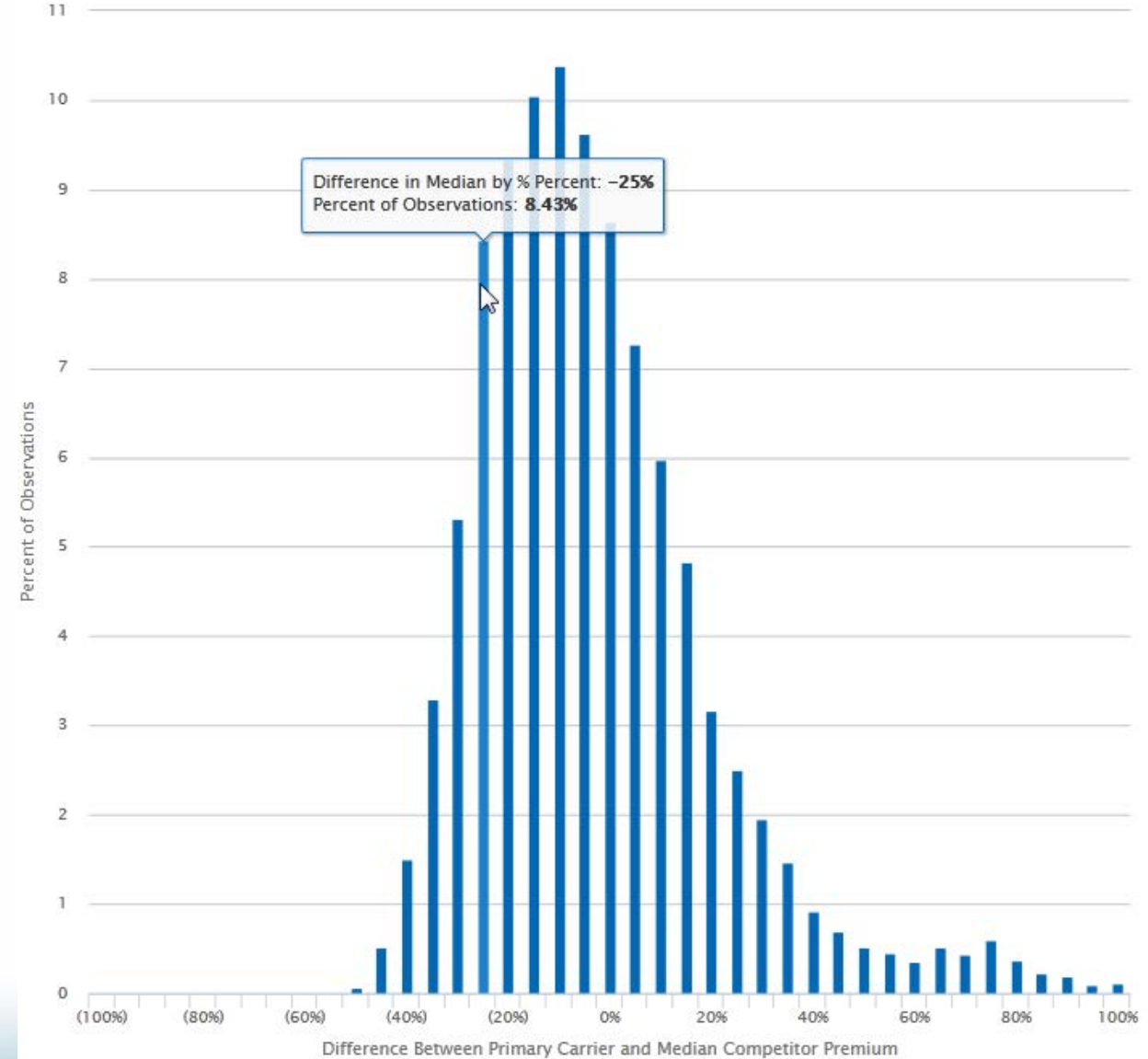

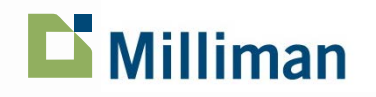

Difference Between Primary Carrier and Median Competitor Premium

## **Pixel**

### **Competitive Premium Analysis Using Box and Whisker Plots**

### Where am I most/least competitive?

- Summarize by rating variable

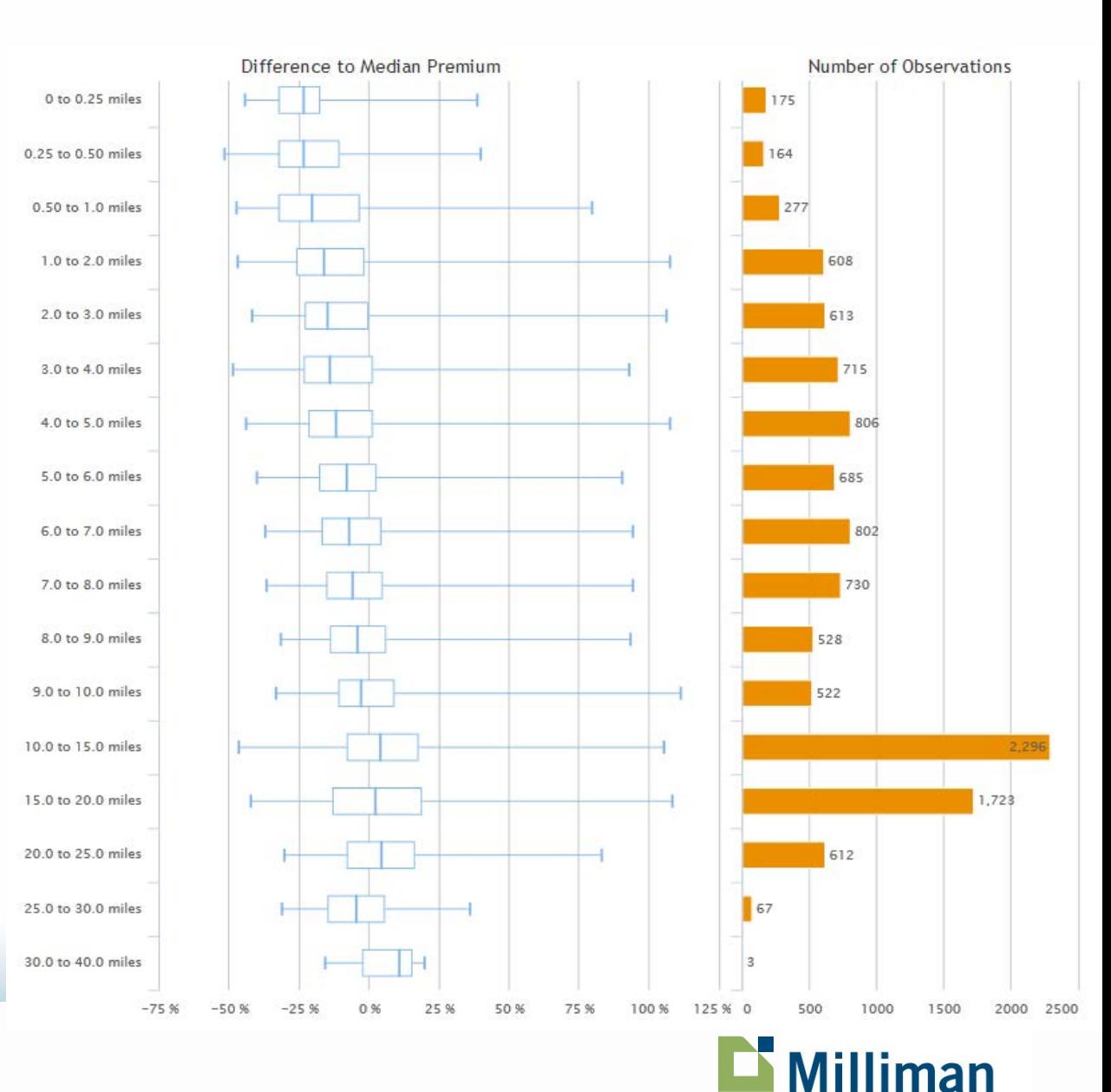

## **Pixel**

### **Competitive Premium Analysis Using Location Level Point Maps**

Where am I most/least competitive?

Map by county, territory, zip code, or policy

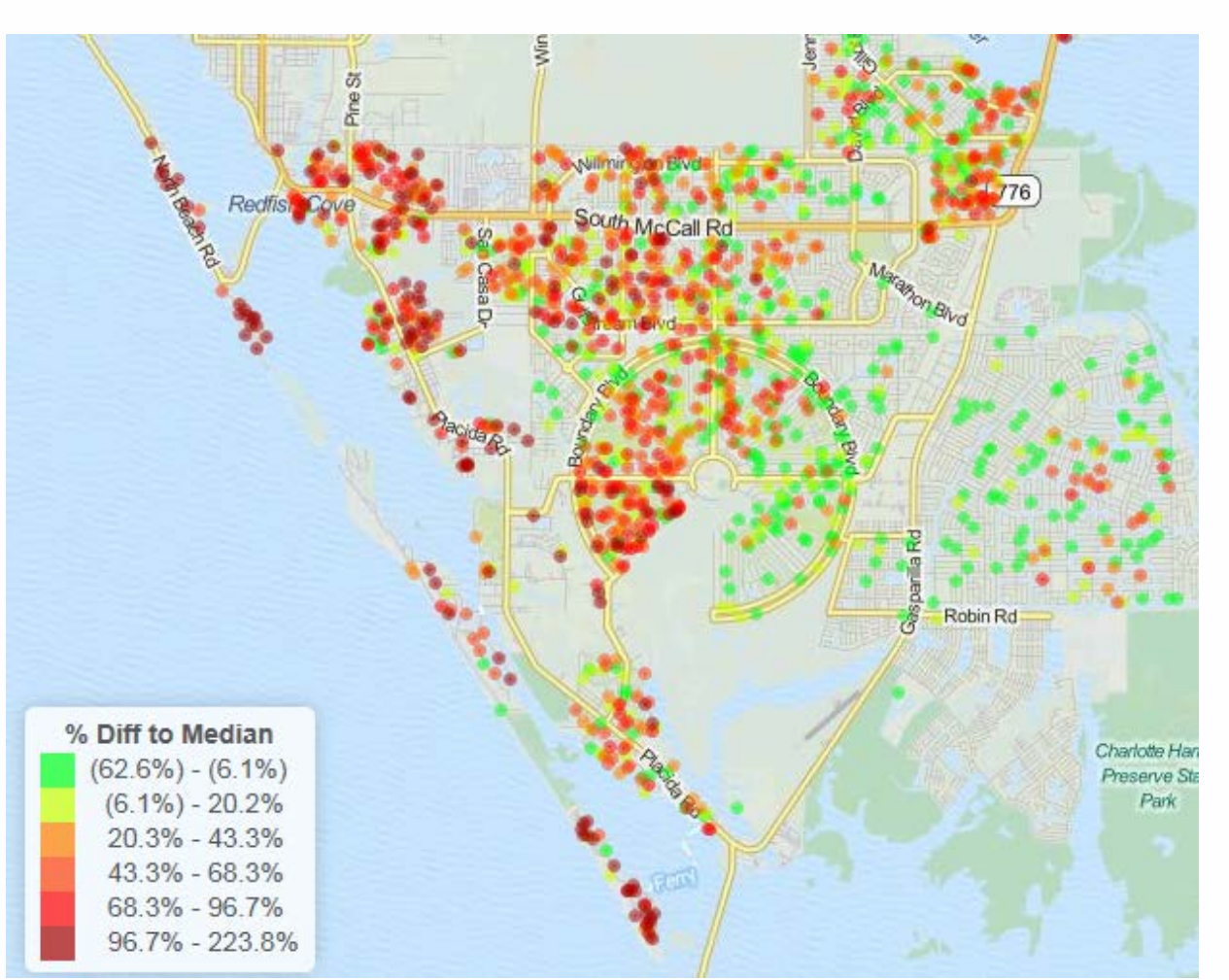

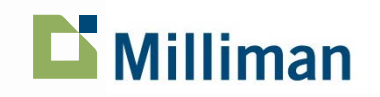

## **Questions?**

### **Contact Information:**

Garrett Bradford Cartographer / GIS Analyst Milliman, Inc. 650 California Street, 17th Floor San Francisco, CA 94108 garrett.bradford@milliman.com (415) 394-3792

Sheri L. Scott Principal & Consulting Actuary Milliman, Inc. 650 California Street, 17th Floor San Francisco, CA 94108 sheri.scott@milliman.com (415) 394-3745

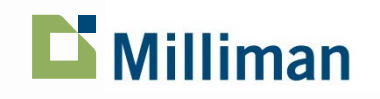